# Guía Para Ser Un Padre/Madre Positivo/a

**Los Angeles Community Child Abuse Councils** 

WWW.LACHILDABUSECOUNCILS.ORG

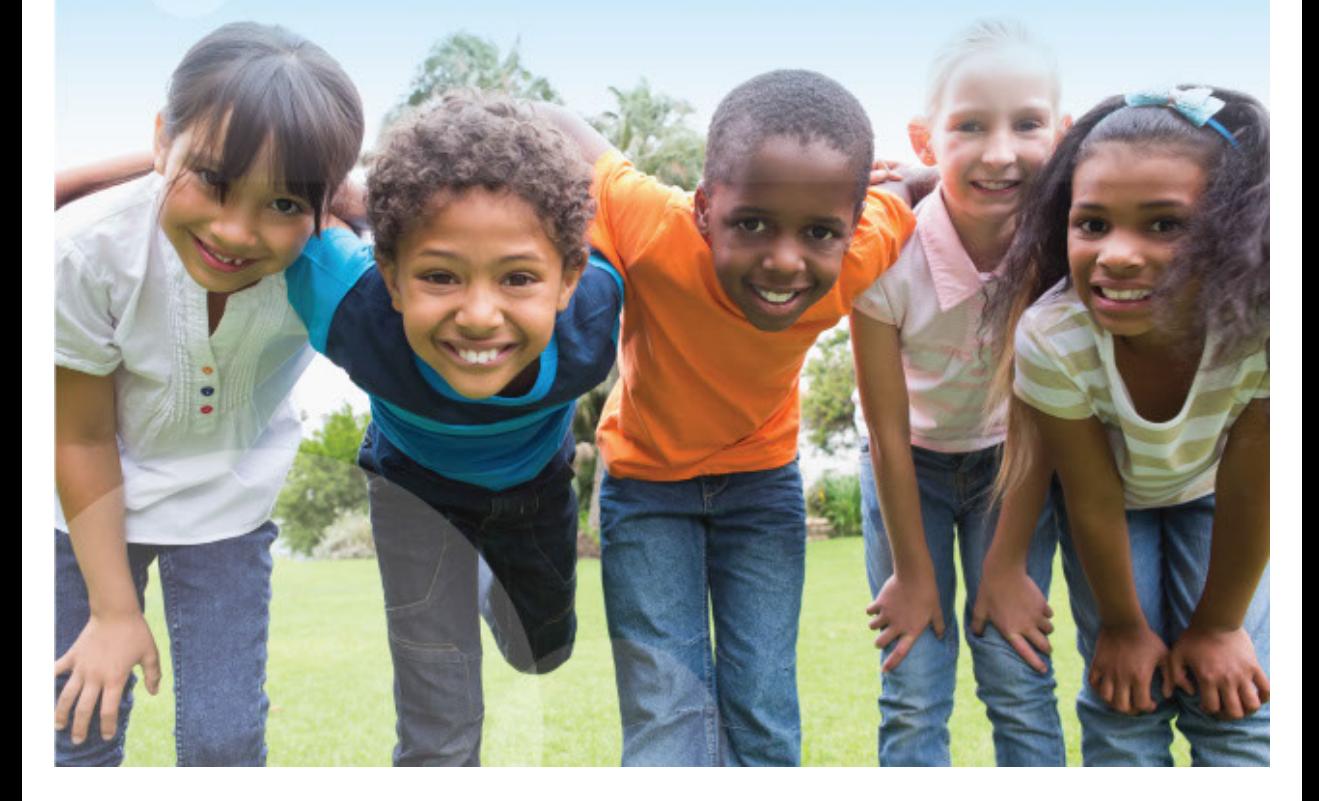

#### **SUJERENCIAS PARA LOS PADRES**

Sea Consistente: Los niños/as se confunden y no saben qué esperar cuando las reglas cambian. (National Committee to Prevent Child Abuse)

Sea Un Modelo Ejemplar: Los niños aprenden mucho solamente con mirar y escucharlo/la a usted. (NCPCA)

Diga "Lo Siento": Los padres también cometen errores. Modele la importancia de tomar responsabilidades por sus acciones. (NCPCA)

Mírelo Directamente: Obtener la atención completa del niño antes de mandarle a hacer algo puede hacer una gran diferencia. (NCPCA)

Alabe, Alabe, Alabe: Alabar no solamente refuerza el comportamiento positivo, también resalta el amor propio. (Wayne Ho, MD)

Tome Un Recreo: Cinco minutos de soledad para "agarrar aire" pueden ayudarlo a calmarse. (Ho)

Crear Una Rutina: Los niños/as son más exitosos cuando existe alguna estructura en su día. Eventos predecibles, a la misma hora cada día, pueden hacer el día más fácil para usted y para su niño/na. (Handling Kids' Aggression, Barbara Mandenhall, MFT)

Ofrezca Opciones: Ofrecerle opciones ayuda a su niño y a usted a mantener un nivel de control.

Déle Seguimiento: Establezca reglas y sea firme con ellas. Esto le enviará un mensaje a su niño de que usted está hablando en serio y desanimará intentos de quebrar las reglas en el futuro.

Cuídese: Comprenda que cada padre tiene sus limitaciones. Mantenga sus expectativas de manera realista y también acuérdese de sus propias necesidades

# **CREANDO UNA GRÁFICA DE COMPORTAMIENTO**

Piense en dos a cinco objetivos posibles y específicos que a usted le gustaría que su/s niño/os logren. Hágalo simple. (Center for Effective Parenting)

Siéntese con su niño /os y haga una lista de sus cosas preferidas, golosinas y actividades aprobadas por usted. (Solamente apruebe cosas que usted sabe que podrá darles.) Esta será la lista de recompensas.

Coloque la lista en un lugar donde sea accesible y se puedan ver.

Escriba todos los objetivos en la gráfica.

Escriba una marca junto al objetivo completado por su niño inmediatamente después de que su niño logre el propósito.

Si el objetivo no se logro en ese día, no marque nada. De elogios por cada marca tan pronto la meta es lograda.

Al final de la semana, cuente las marcas. Si usted espera que su niño haga su cama 5 veces en 7 días, entonces 5 marcas ganan un premio de la lista. Si su niño no logra su meta, anímelo y hable de lo que el/ella hizo bien. Háblele acerca de como lograr su meta la próxima semana.

Planee y déle seguimiento a los premios y recompensas tan pronto sea posible.

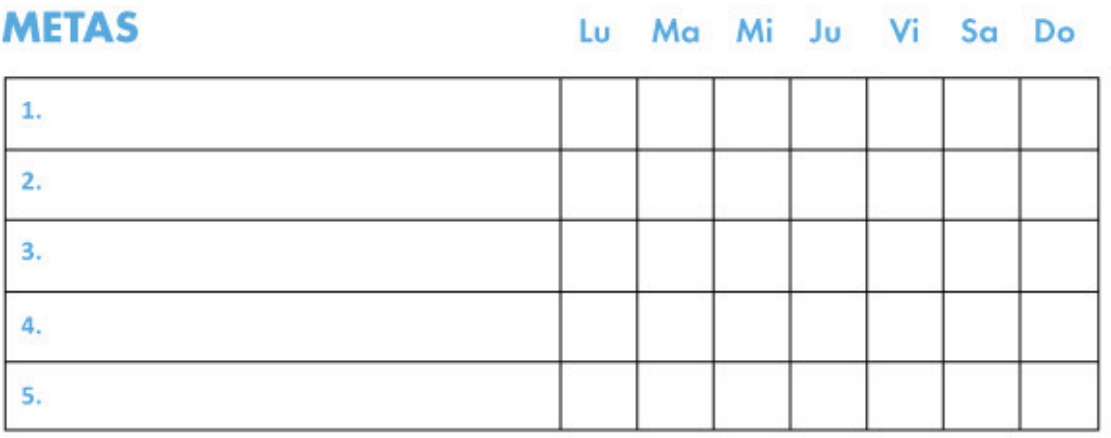

## **RECORD DEL PADRE POSITIVO**

Cada dia usted hace grandes cosas como padre/madre. Algunas veces cuando el estrés y el trabajo pesado le afectan puede ser muy fácil olvidar las cosas buenas que usted hace. !No se distraiga! Dése una palmadita en la espalda por las cosas positivas que usted hace por su niño. Escriba por lo menos cinco cosas positivas que hace cada semana y leaslas para acordarse de su fortaleza.

### Yo hago muchas cosas positivas como padre/madre. Esta semana yo...

Ejemplos:

- · Leí una historia a mi hijo/a.
- · Llame a mi hermana para decirle del día tan pesado que tuve.
- · Le dije "te amo" a mi hijo/a.

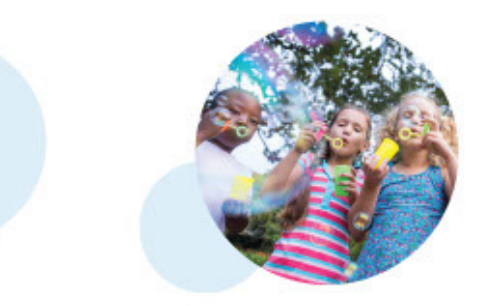

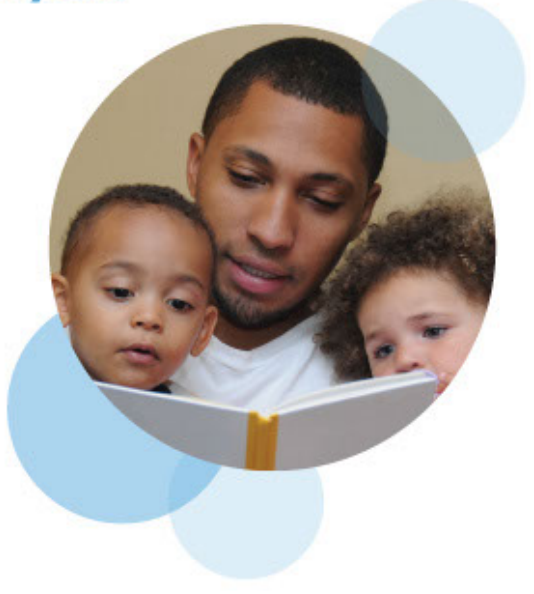

#### **ESTA SEMANA YO:**

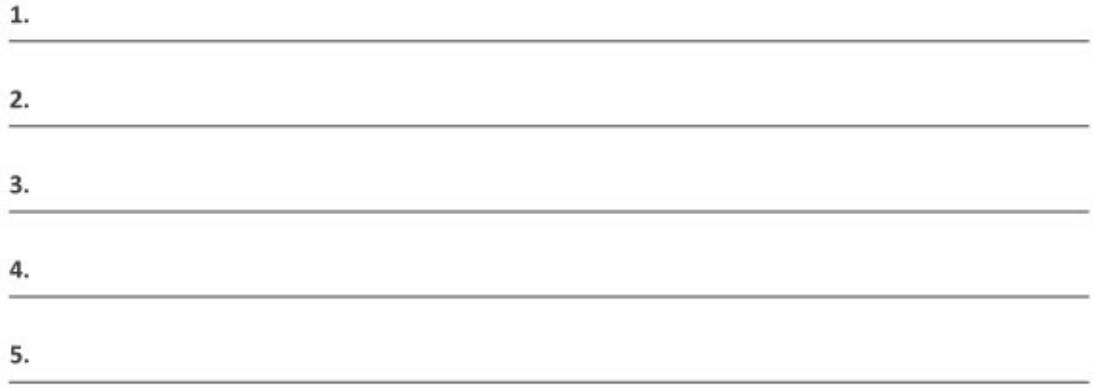

## **MANEJANDO EL ESTRÉS**

Reconozca Las Señales Del Estrés: Algunos signos importantes son dolor de cabeza, fatiga, nausea, diarrea, depresión, inquietud, irritación, frustración, impaciencia, o cambios en los hábitos de dormir o comer. (Center for Effective Parenting)

Sepa Que Usted No Está Solo: Todos los padres experimentan estrés. Está bien sentirse así. Es importante identificar su estrés y encontrar maneras para reducirlo. ("Coping with Parental Stress", Ronald Pitzer)

Mire A Su Alrededor: Llame a alguien con quien usted pueda contar para que lo apoye. Hable acerca de su estrés. Usted se sentirá más conectado y menos estresado. ("Taking Care of the Parent: Replacing Stress with Peace", Wallace Goddard)

Cambie Lo Que Usted Pueda: Algunas causas del estrés no pueden ser cambiadas fácilmente. Reconózcalas, cuando sea posible, y resuélvalas. (W. Goddard)

Prevenga Los Problemas Y Haga Cambios: Identifique situaciones que lo lleven al estrés y evítelas planeando con tiempo. Si usted no quiere que sus niños usen el VCR, póngalo fuera del alcance de los niños.. (W. Goddard)

Haga Su Presupuesto: El dinero puede ser una causa significante de estrés. Un presupuesto le puede dar a usted un plan de como gastar su dinero y le ayudará a evitar gastos sorpresivos y estrés financiero. (Center for Effective Parenting)

Simplemente Diga "No": Como padre usted tiene muchas responsabilidades. Tomar una más para ayudar a otros, muy a menudo, aumentará su estrés. Conozca sus límites y respételos. (Center for **Effective Parenting)** 

Salga: Tener un cambio de escena y aire fresco le puede ayudar a ver las cosas de diferente manera, para usted y para sus hijos. Salga a caminar, vaya al parque o de visita con la familia o amigos. (Center for Effective Parenting)

Pida Ayuda: Si su nivel de estrés es severo, consulte a un profesional de la salud mental, o vaya a su iglesia para obtener el tratamiento y el apoyo que necesita. (W. Goddard)

Sea Benévolo Con Usted Mismo/a: Usted no es perfecto/a, nadie lo es! Trate de no enfocarse en sus errores. Aprenda de ellos y enfógue en las cosas buenas que usted es capaz de hacer. (W. Goddard)

# **LOS CINCO ELEMENTOS PROTECTORES**

Estos cinco elementos protectores son la fundación del enfoque para fortalecer familias. Extensa investigación apoya la noción de sentido común que cuando estos elementos protectores están presentes y fortalecidos en la familia, las probabilidades de abuso infantil y negligencia disminuyen.

LA FORTALEZA EMOCIONAL DE LOS PADRES: La habilidad de enfrentarse y recuperarse de toda clase de desafíos.

**CONEXIONES SOCIALES:** Amigos, familiares, vecinos, y otros miembros de la comunidad que proveen apovo emocional y asistencia a las necesidades de los padres.

CONOCIMIENTOS DE COMO SER UN PADRE Y DEL DESARROLLO INFANTIL: información correcta acerca de la crianza de niños pequeños y expectaciones apropiadas de sus comportamientos.

APOYO ESPECIFICO EN TIEMPOS DE NECESIDAD: Seguridad Financiera para cubrir los gastos diaros y costos inesperados que se presentan de vez en cuando, acceso a apoyo formal como TANF y Medicaid, y apoyo informal como redes sociales.

DESARROLLO SOCIAL Y EMOCIONAL DE LOS NIÑOS: La abilidad del niño de interactuar

positivamente con los demás y comunicar sus emociones efectivamente.

Para obtener más información, por favor consultar: www.strengtheningfamilies.net www.lachildabusecouncils.org

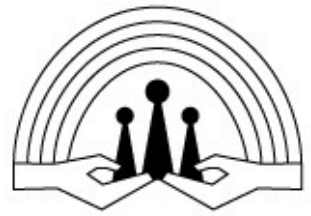

**Los Angeles Community Child Abuse Councils** 

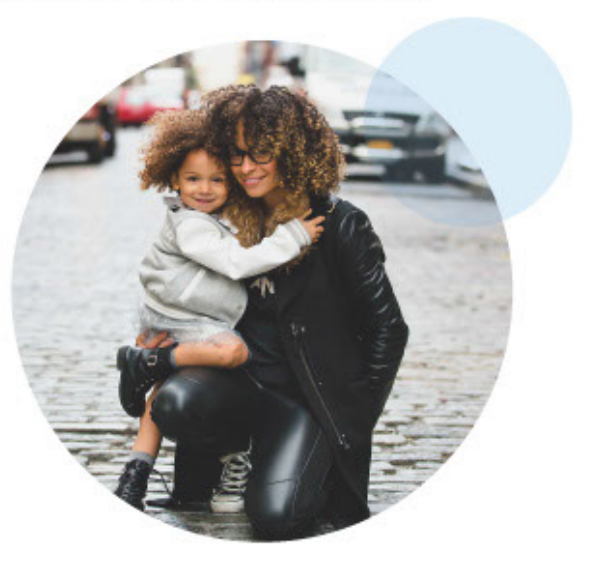